# Diseño Completo Especificación funcional

- Qué debe hacer el sistema, NO cómo hacerlo.
	- Requerimientos de performance.
	- Interfaz con operador.
	- Interfaz con ambiente externo.
		- Hardware (señales de entrada y salida).
		- Software (formatos de datos, protocolos de comunicación).
	- Manejo de errores.

### ¿usar o no un uP? ¿cuál?

- Características del uP en sí:
	- ancho de palabra.
	- repertorio de instrucciones.
	- Velocidad.
	- manejo de interrupciones.
	- en el caso de microcontroladores: pines de I/O, memoria interna.
- Disponibilidad y precio de:
	- periféricos.
	- herramientas de desarrollo y documentación.
	- placas o módulos reusables (diseños previos o en el mercado).
- **Experiencia previa del diseñador.**
- Existencia o no de una comunidad de desarrolladores
- Benchmarking

# Diseño Completo

- En hardware o en software?
	- Ejemplos:
		- comunicación serial con teclado y ratón.
		- FF para capturar pulsos de una señal externa.
	- Decisión depende de:
		- Hay tiempo de procesador disponible?
		- Es manejable la mayor complejidad del software?

# Diseño Completo Requerimientos de hardware

- Memoria ROM / RWM.
- Puertos.
	- Entrada, salida, pulsos.
- Elección de método de E/S
- Interrupciones
- Fabricar o comprar?
	- Módulos en el mercado o desarrollados previamente.
	- Buses estándar.
- Decodificación.
- Verificación de requerimientos de tiempo de los componentes.

#### **RESET**

## Diseño Completo Software

- Lenguaje
	- En general alto nivel. Assembler sólo donde sea necesario.
- Inicialización
	- Stack pointer
	- Sistema de interrupciones del Z80
	- Periféricos
	- Variables, Puertos salida
	- Habilitación de interrupciones
- Programa principal
	- A menudo un loop infinito
- Rutinas de atención a interrupciones
- Subrutinas auxiliares
- Diseño como máquina de estados

### Diseño Completo

- Ejemplo
	- Registrador de perturbaciones (Pr. 9 Ej. 2)

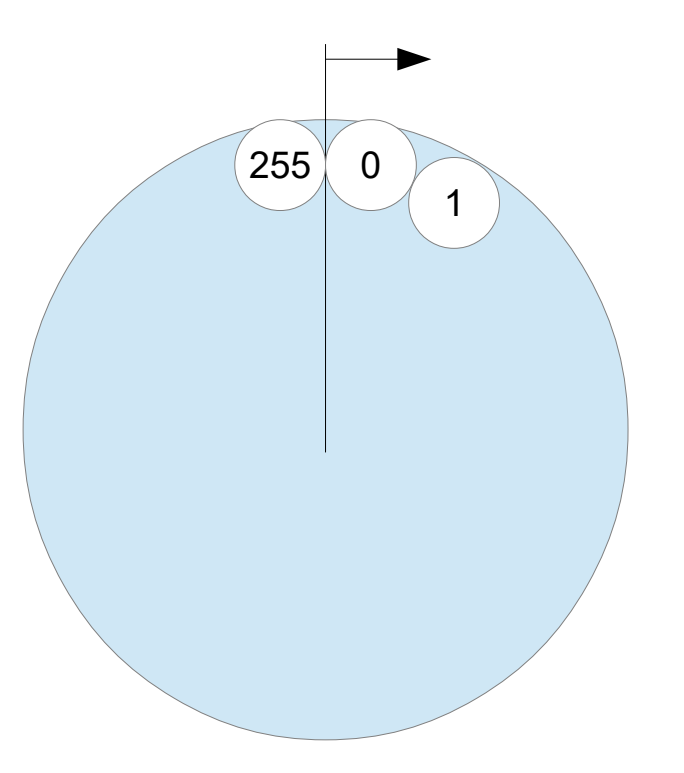

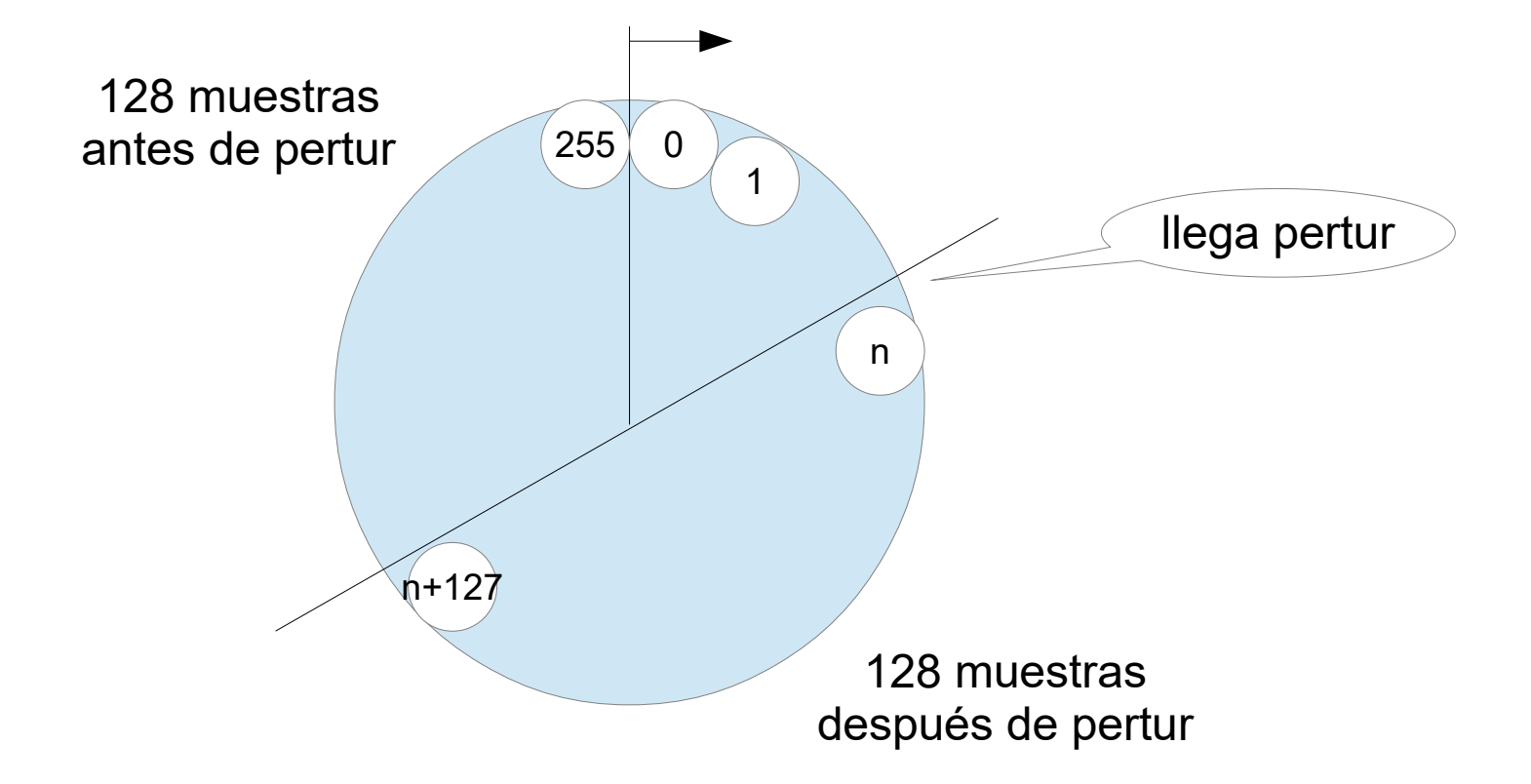

# Ejemplo Registrador

- Puertos Entrada
	- S[8]
- Puertos Salida
	- disco[]
- Interrupciones
	- tic
	- pertur

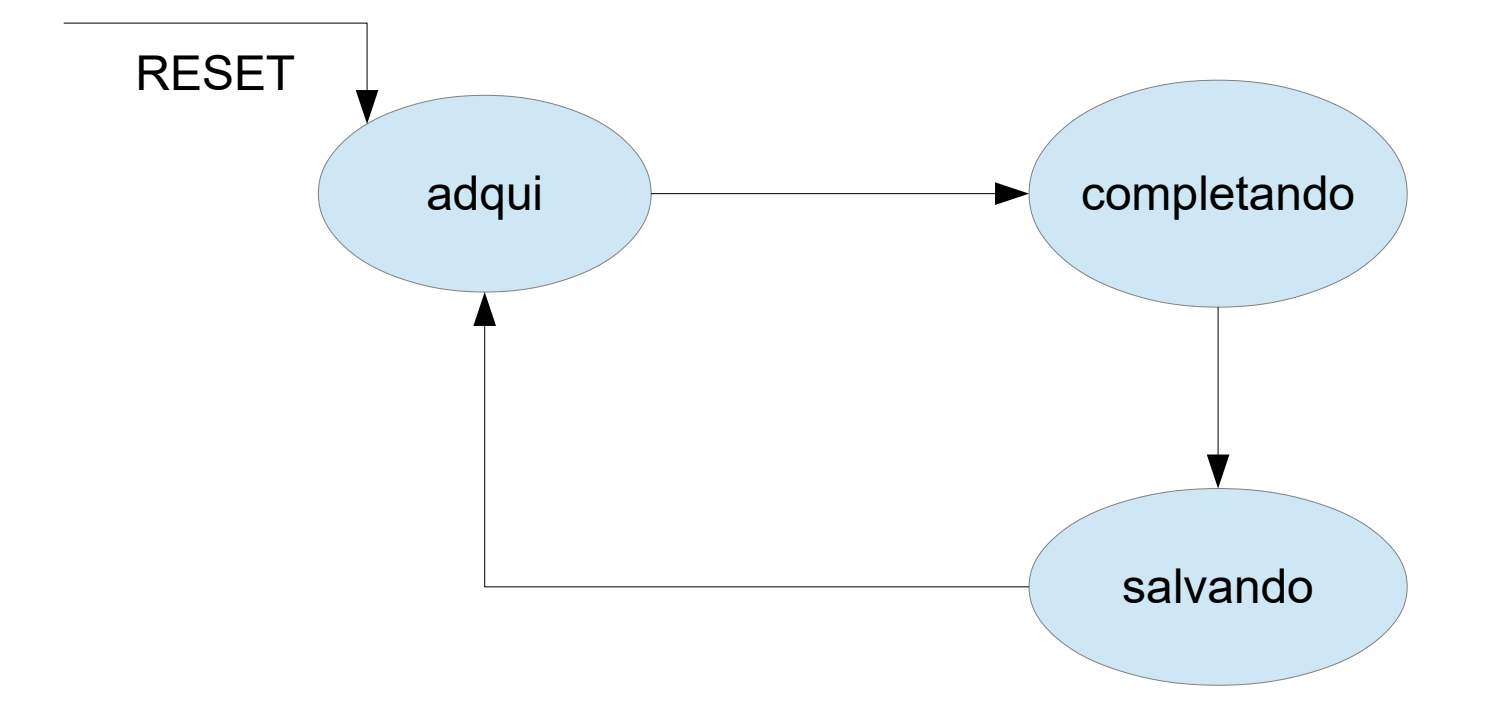

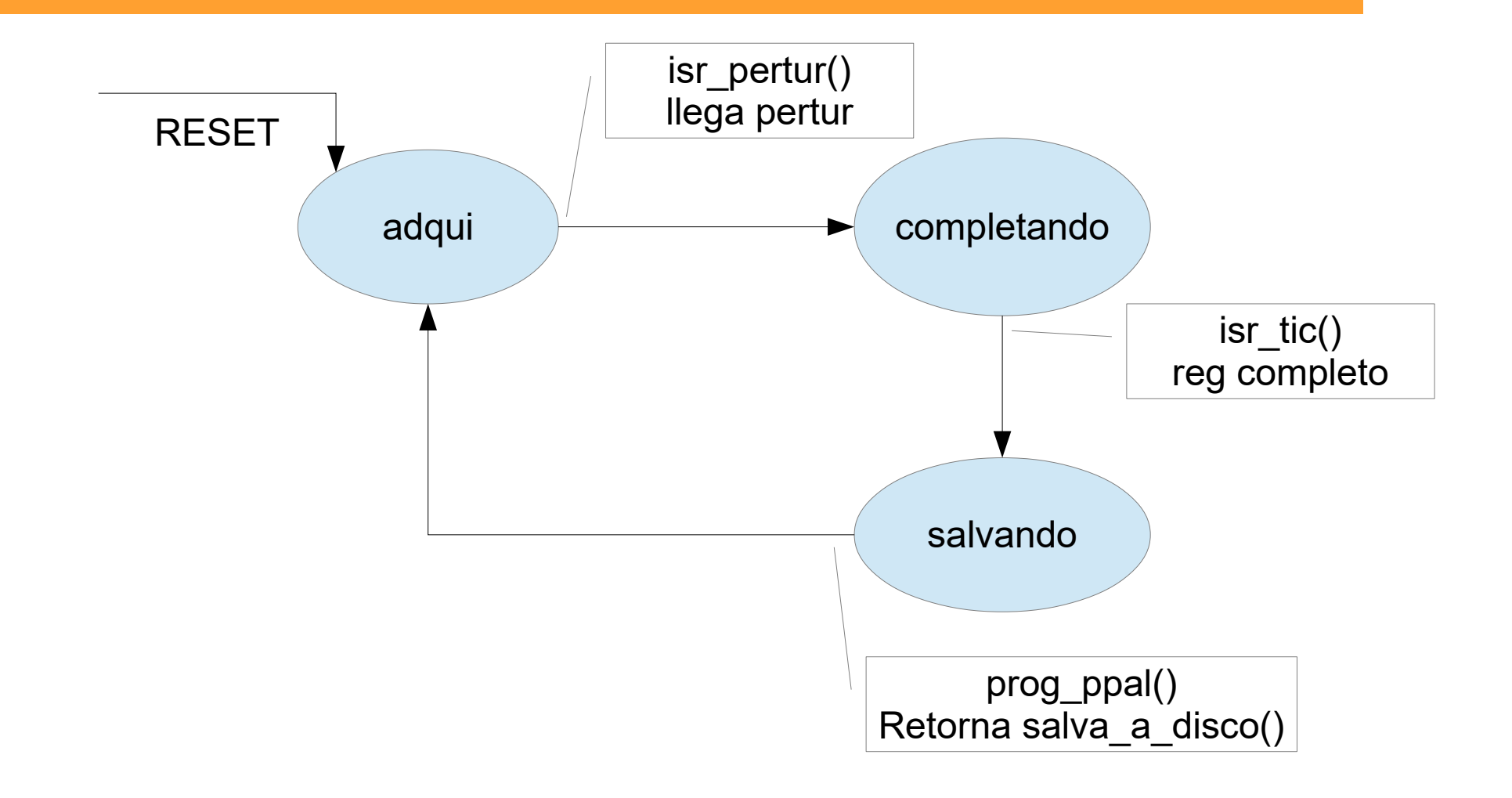

### • Problema:

- ¿si llega pertur antes de adquirir 128 muestras?
	- Se guarda como pre-trigger basura de registros anteriores
- ¿cómo resolverlo?
	- No habilitar pertur hasta llenar el pre-trigger
	- Necesitamos un nuevo estado

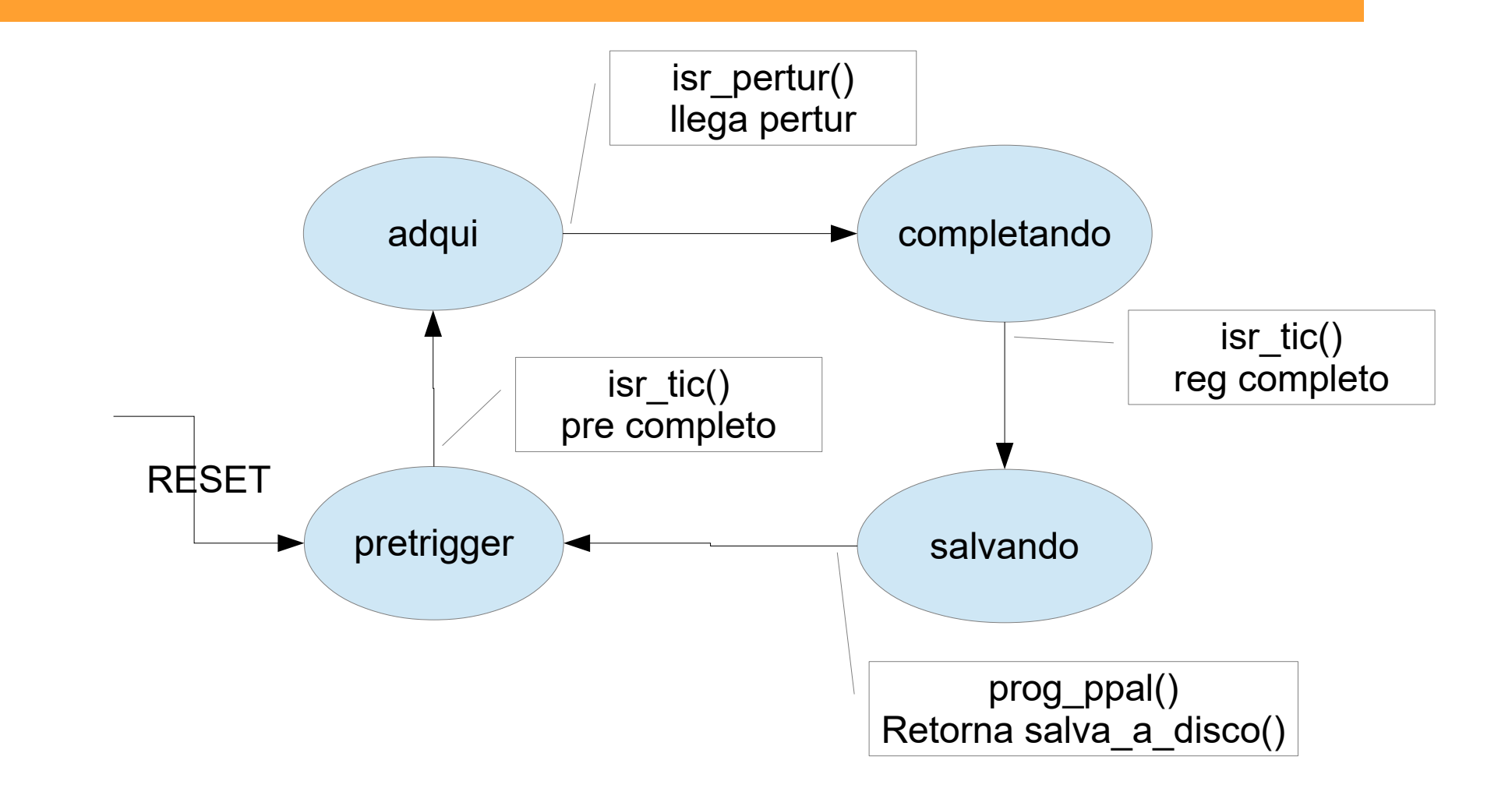

14